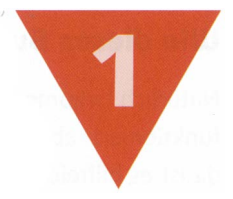

## Das Kapitel im Überblick

- $\triangleright$  Wie dieses Buch funktioniert
- **D**. PowerPoint im Schnelldurchlauf

## Ihr schneller Einstieg

PowerPoint ist das mit Abstand am weitesten verbreitete Präsentationsprogramm, es ist praktisch das Synonym für Präsentationen und der Standard für die Erstellung eines Vortrags. Dank vieler Verbesserungen in der Benutzerführung ist es ein sehr einfach und intuitiv zu bedienendes Programm, mit dem Sie sehr schnell ein Thema vorbereiten können. Trotzdem bietet es gleichzeitig sehr viele Möglichkeiten für die professionelle Umsetzung von Präsentationen.

Sie können sich fast ohne Vorkenntnisse dransetzen und im Handumdrehen perfekte Präsentationen erstellen. Genau diese Einfachheit möchte ich Ihnen zum Kennenlernen zeigen, und tatsächlich werden Sie ganz am Schluss genau diese Einfachheit erneut zu schätzen wissen. Zwischendurch lernen Sie alle möglichen Tipps und Tricks, um sich PowerPoint perfekt einzustellen und vorzubereiten, und danach geht es wieder ganz schnell mit der Erstellung eines Vortrags.

Eine minimale Präsentation zeigt Ihnen im Schnelldurchgang die grundsätzlichen Möglichkeiten, bevor es in den nächsten Kapiteln an die Details und Anpassungen geht. Das ist nämlich die grundsätzliche Idee von PowerPoint: Sie kümmern sich um den Inhalt, das Programm kümmert sich um den Rest.

Los geht's!